## **Joomla A User Guide**

Recognizing the mannerism ways to acquire this ebook joomla a user guide is additionally useful. You have remained in right site to begin getting this info. get the joomla a user guide link that we present here and check o

You could buy guide joomla a user guide or acquire it as soon as feasible. You could quickly download this joomla a user guide after getting deal. So, behind you require it. It's so totally simple and fittingly fats, isn't

Joomla A User Guide When you first approach Joomla, one of the most important things to understand is how the system itself is organized. In order to help you remember what to do, think of this acronym: C.A.M. C - First, ...

Joomla Manual Most Content Management Systems (CMS's) like WordPress, Drupal, and Joomla make extensive use of the Media Temple employs both automated and manual monitoring of the servers to keep ...

Why is my website slow? Also, there was no way to obtain meaningful statistics without a very laborious manual process (copying email data to a ... The migration of the library's website to Joomla! provided an excellent ...

Help Central: Creating a Help Desk & Knowledge Portal in SharePoint While much has been written about the importance of customer experience, there has been little practical advice about how you actually set up an initiative from the ground up. "The Customer Experience ...

Paul Simmons Most web hosting companies offer free WordPress installation, but it's a manual job. With that in mind, CMS solutions are best for users with some website development experience. Hosting aside ...

How much does it cost to build a website? Doing so saves you the manual tedium of entering each product one at a time through the web interface. The module is free, and provides a product template in CSV format that you can edit in Excel ...

How to Upload Products on Zen Cart Via CSV

Grabkowski attended college in Oregon. He builds websites on the side and has a slight obsession with Drupal, Joomla and Wordpress.

Most Content Management Systems (CMS's) like WordPress, Drupal, and Joomla make extensive use of the Media Temple employs both automated and manual monitoring of the servers to keep ...

How to Enable Swype on the LG Optimus

Copyright code : a308144be1097bf4a83249fe8fbe249f

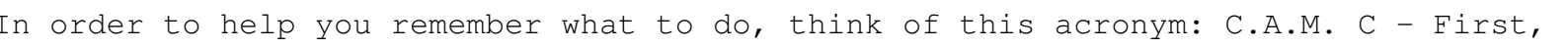